Муниципальное бюджетное общеобразовательное учреждение «Боханская средняя общеобразовательная школа №1»

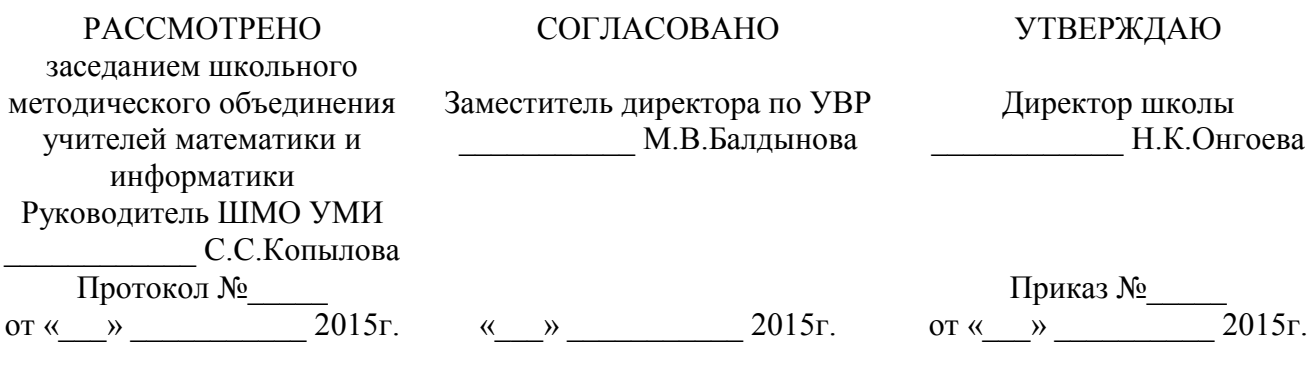

#### **РАБОЧАЯ ПРОГРАММА**

Учебный предмет: *Информатика и ИКТ* Класс: *11* Уровень образования*: среднее общее*  Уровень программы: *базовый*

Рабочая программа составлена на основе

*программы* **Угринович Николая Дмитриевича «Программа базового курса информатики и ИКТ для 10-11 классов средней школы» изданной в сборнике «Программы для общеобразовательных учреждений: Информатика. 2-11 классы / Составитель М.Н. Бородин. – М.: БИНОМ. Лаборатория знаний, 2013»**

> Составитель: *Хабибулина Марина Михайловна, учитель информатики, высшая квалификационная категория*

## **ПОЯСНИТЕЛЬНАЯ ЗАПИСКА**

Приоритетными объектами изучения информатики в старшей школе являются *информационные системы*, преимущественно автоматизированные информационные системы, *связанные с информационными процессами,* и *информационные технологии*, рассматриваемые с позиций системного подхода.

Рабочая программа по информатике и ИКТ для старшей школы составлена на основе *программы* Угриновича Н.Д. **«**Программа курса информатики и ИКТ (базовый уровень) для старшей школы (10– 11 классы)», изданной в сборнике «Информатика. Программы для общеобразовательных учреждений 2-11 классы / Составитель М.Н. Бородин. – М.: БИНОМ. Лаборатория знаний, 2013», с учетом примерной программы среднего общего образования по курсу «Информатика и ИКТ» на базовом уровне и кодификатора элементов содержания для составления контрольных измерительных материалов (КИМ) единого государственного экзамена.

Данная рабочая программа рассчитана на учащихся, освоивших базовый курс информатики и ИКТ в основной школе.

#### **Цели программы:**

 освоение системы базовых знаний, отражающих вклад информатики в формирование современной научной картины мира, роль информационных процессов в обществе, биологических и технических системах;

 овладение умениями применять, анализировать, преобразовывать информационные модели реальных объектов и процессов, используя при этом информационные и коммуникационные технологии (ИКТ), в том числе при изучении других школьных дисциплин;

 развитие познавательных интересов, интеллектуальных и творческих способностей путем освоения и использования методов информатики и средств ИКТ при изучении различных учебных предметов;

 воспитание ответственного отношения к соблюдению этических и правовых норм информационной деятельности;

 приобретение опыта использования информационных технологий в индивидуальной и коллективной учебной и познавательной, в том числе проектной деятельности.

Основная **задача** базового уровня старшей школы состоит в изучении *общих закономерностей функционирования, создания* и *применения* информационных систем, преимущественно автоматизированных. С точки зрения *содержания* это позволяет развить основы системного видения мира, расширить возможности информационного моделирования, обеспечив тем самым значительное расширение и углубление межпредметных связей информатики с другими дисциплинами. С точки зрения *деятельности*, это дает возможность сформировать методологию использования основных автоматизированных *информационных систем в решении конкретных задач,* связанных с анализом и представлением основных информационных процессов.

## **Преподавание курса ориентировано на использование учебного и программнометодического комплекса, в который входят:**

 Угринович Н.Д. Информатика и ИКТ. Базовый уровень: учебник для 11 класса. – М.:БИНОМ. Лаборатория знаний, 2012;

 Информатика и ИКТ. 8-11 классы: методическое пособие / Н.Д. Угринович. – М.: БИНОМ. Лаборатория знаний, 2012;

Комплект цифровых образовательных ресурсов.

**Программа рассчитана на** 34 часа.

## **Программой предусмотрено проведение:**

- практических работ 17 (в 11 классе);
- практических заданий 7 (в 11 классе);
- $\bullet$  контрольных работ 3 (в 11 классе).

Авторское содержание в рабочей программе представлено без изменения, так как учебно-методический комплект является мультисистемным и практические работы могут выполняться как в операционной системе Windows, так и в операционной системе Linux.

## **ТЕМАТИЧЕСКИЙ ПЛАН**

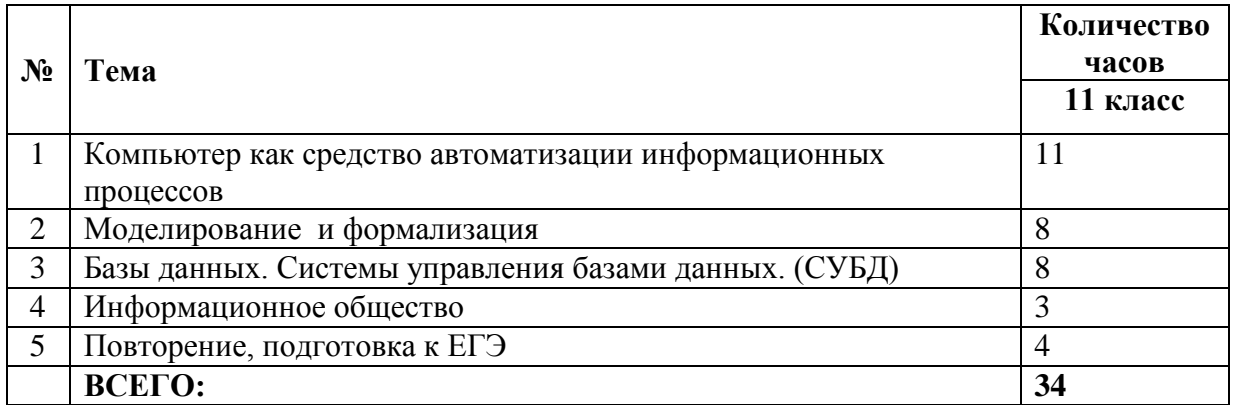

## **ТЕМАТИЧЕСКИЕ И ИТОГОВЫЕ КОНТРОЛЬНЫЕ РАБОТЫ**

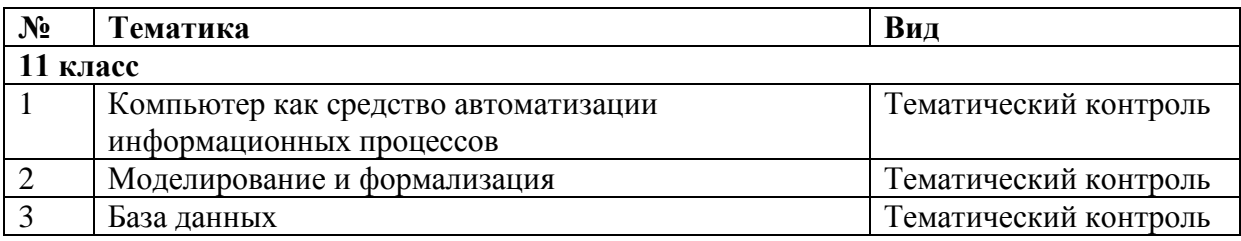

## **ФОРМЫ КОНТРОЛЯ И ВАРИАНТЫ ОЦЕНИВАНИЯ РЕЗУЛЬТАТОВ ДЕЯТЕЛЬНОСТИ ОБУЧАЮЩИХСЯ**

*Все формы контроля по продолжительности рассчитаны на 10-40 минут. Текущий контроль* осуществляется с помощью компьютерного практикума в форме практических работ и практических заданий.

*Тематический* контроль осуществляется по завершении крупного блока (темы) в форме контрольной работы, тестирования, выполнения зачетной практической работы.

*Итоговый* контроль осуществляется по завершении учебного материала в форме, определяемой Положением образовательного учреждения - контрольной работы.

# *Формы контроля ЗУН:*

- наблюдение;
- беседа;
- фронтальный опрос;
- опрос в парах;
- практикум;
- тестирование.

## *Критерии и нормы оценки знаний, умений и навыков обучающихся*

Контроль предполагает выявление уровня освоения учебного материала при изучении, как отдельных разделов, так и всего курса информатики и информационных технологий в целом.

Текущий контроль усвоения материала осуществляется путем устного / письменного опроса / практикума. Периодически знания и умения по пройденным темам проверяются письменными контрольными или тестовых заданиями.

*При тестировании* все верные ответы берутся за 100%, тогда отметка выставляется в соответствии с таблицей:

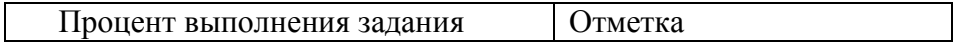

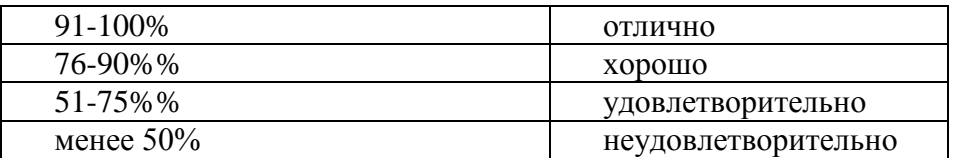

#### *При выполнении практической работы и контрольной работы:*

Содержание и объем материала, подлежащего проверке в контрольной работе, определяется программой. При проверке усвоения материала выявляется полнота, прочность усвоения учащимися теории и умение применять ее на практике в знакомых и незнакомых ситуациях.

Отметка зависит также от наличия и характера погрешностей, допущенных учащимися.

грубая ошибка – полностью искажено смысловое значение понятия, определения;

погрешность отражает неточные формулировки, свидетельствующие о нечетком представлении рассматриваемого объекта;

недочет – неправильное представление об объекте, не влияющего кардинально на знания определенные программой обучения;

мелкие погрешности – неточности в устной и письменной речи, не искажающие смысла ответа или решения, случайные описки и т.п.

Эталоном, относительно которого оцениваются знания учащихся, является обязательный минимум содержания информатики и информационных технологий. Требовать от учащихся определения, которые не входят в школьный курс информатики – это, значит, навлекать на себя проблемы связанные нарушением прав учащегося («Закон об образовании»).

Исходя из норм (пятибалльной системы), заложенных во всех предметных областях выставляете отметка:

«5» ставится при выполнении всех заданий полностью или при наличии 1-2 мелких погрешностей;

• «4» ставится при наличии 1-2 недочетов или одной ошибки:

«3» ставится при выполнении 2/3 от объема предложенных заданий;

«2» ставится, если допущены существенные ошибки, показавшие, что учащийся не владеет обязательными умениями поданной теме в полной мере (незнание основного программного материала) или отказ от выполнения учебных обязанностей.

*В тех случаях, когда учащийся показал оригинальный и наиболее рациональный подход к выполнению работы и в процессе работы, но не избежал тех или иных недостатков, оценка за выполнение работы по усмотрению учителя может быть повышена по сравнению с указанными выше нормами.*

## *Устный опрос*

Осуществляется на каждом уроке (эвристическая беседа, опрос). Задачей устного опроса является не столько оценивание знаний учащихся, сколько определение проблемных мест в усвоении учебного материала и фиксирование внимания учеников на сложных понятиях, явлениях, процессе.

#### *Оценка устных ответов учащихся*

*Ответ оценивается отметкой «5»,* если ученик:

- полно раскрыл содержание материала в объеме, предусмотренном программой;

- изложил материал грамотным языком в определенной логической

последовательности, точно используя терминологию информатики как учебной дисциплины;

- правильно выполнил рисунки, схемы, сопутствующие ответу;
- показал умение иллюстрировать теоретические положения конкретными примерами;

- продемонстрировал усвоение ранее изученных сопутствующих вопросов,

сформированность и устойчивость используемых при ответе умений и навыков;

- отвечал самостоятельно без наводящих вопросов учителя.

*Возможны одна – две неточности при освещении второстепенных вопросов или в выкладках, которые ученик легко исправил по замечанию учителя.*

*Ответ оценивается отметкой «4»* если ответ удовлетворяет в основном требованиям на отметку «5», но при этом имеет один из недостатков:

- допущены один-два недочета при освещении основного содержания ответа, исправленные по замечанию учителя:

- допущены ошибка или более двух недочетов при освещении второстепенных вопросов или в выкладках, легко исправленные по замечанию учителя.

*Отметка «3»* ставится в следующих случаях:

- неполно или непоследовательно раскрыто содержание материала, но показано общее понимание вопроса и продемонстрированы умения, достаточные для дальнейшего усвоения программного материала определенные настоящей программой;

*Отметка «2»* ставится в следующих случаях:

- не раскрыто основное содержание учебного материала;

- обнаружено незнание или неполное понимание учеником большей или наиболее важной части учебного материала;

- допущены ошибки в определении понятий, при использовании специальной терминологии, в рисунках, схемах, в выкладках, которые не исправлены после нескольких наводящих вопросов учителя.

- ученик обнаружил полное незнание и непонимание изучаемого учебного материала;

- не смог ответить ни на один из поставленных вопросов по изучаемому материалу;

- отказался отвечать на вопросы учителя.

## **СОДЕРЖАНИЕ КУРСА**

11 класс

#### **1. Компьютер как средство автоматизации информационных процессов**

История развития вычислительной техники. Архитектура персонального компьютера. Операционные системы. Основные характеристики операционных систем. Операционная система Windows. Операционная система Linux. Защита от несанкционированного доступа к информации. Защита с использованием паролей. Биометрические системы защиты. Физическая защита данных на дисках. Защита от вредоносных программ. Вредоносные и антивирусные программы. Компьютерные вирусы и защита от них. Сетевые черви и защита от них. Троянские программы и защита от них. Хакерские утилиты и защита от них.

#### *Компьютерный практикум*

Практическая работа № 1 «Виртуальные компьютерные музеи».

Практическая работа № 2 «Сведения об архитектуре компьютера».

Практическая работа № 3 «Сведения о логических разделах дисков».

Практическая работа № 4 «Значки и ярлыки на *Рабочем столе*»*.*

Практическая работа № 5 «Настройка графического интерфейса для операционной системы Linux».

Практическая работа № 6 «Установка пакетов в операционной системы Linux».

Практическая работа № 7 «Биометрическая защита: идентификация по характеристикам речи».

Практическая работа № 8 «Защита от компьютерных вирусов».

Практическая работа № 9 «Защита от сетевых червей».

Практическая работа № 10 «Защита от троянских программ».

Практическая работа № 11 «Защита от хакерских атак».

#### *Контроль знаний и умений*

Контрольная работа № 1 по теме «Компьютер как средство автоматизации информационных процессов» (тестирование).

## **2. Моделирование и формализация**

Моделирование как метод познания. Системный подход в моделировании. Формы представления моделей. Формализация. Основные этапы разработки и исследования моделей на компьютере. Исследование интерактивных компьютерных моделей. Исследование физических моделей. Исследование астрономических моделей. Исследование алгебраических моделей. Исследование геометрических моделей (планиметрия). Исследование геометрических моделей (стереометрия). Исследование химических моделей. Исследование биологических моделей.

## *Компьютерный практикум*

Практическое задание № 1 «Исследование физических моделей».

Практическое задание № 2 «Исследование астрономических моделей».

Практическое задание № 3 «Исследование алгебраических моделей».

Практическое задание № 4 «Исследование геометрических моделей (планиметрия)».

Практическое задание № 5 «Исследование геометрических моделей (стереометрия)».

Практическое задание № 6 «Исследование химических моделей».

Практическое задание № 7 «Исследование биологических моделей».

## *Контроль знаний и умений*

Контрольная работа №2 по теме «Моделирование и формализация» (тестирование).

## **3. Базы данных. Системы управления базами данных (СУБД)**

Табличные базы данных. Система управления базами данных. Основные объекты СУБД: таблицы, формы, запросы, отчеты. Использование формы для просмотра и редактирования записей в табличной базе данных. Поиск записей в табличной базе данных с помощью фильтров и запросов. Сортировка записей в табличной базе данных. Печать данных с помощью отчетов. Иерархические базы данных. Сетевые базы данных.

## *Компьютерный практикум*

Практическая работа № 12 «Создание табличной базы данных».

Практическая работа № 13 «Создание *Формы* в табличной базе данных».

Практическая работа № 14 «Поиск записей в табличной базе данных с помощью *Фильтров* и *Запросов*».

Практическая работа № 15 «Сортировка записей в табличной базе данных». Практическая работа № 16 «Создание *Отчета* в табличной базе данных».

Практическое задание № 17 «Создание генеалогического древа семьи».

## *Контроль знаний и умений*

Контрольная работа №3 «База данных» (тестирование).

## **4. Информационное общество**

Право в Интернете. Этика в Интернете. Перспективы развития информационных и коммуникационных технологий.

## **5. Повторение**

Повторение по теме «Информация. Кодирование информации. Устройство компьютера и программное обеспечение».

Повторение по теме «Алгоритмизация и программирование».

Повторение по теме «Моделирование и формализация».

Повторение по теме «Базы данных».

## **ТРЕБОВАНИЯ К ПОДГОТОВКЕ УЧАЩИХСЯ В ОБЛАСТИ ИНФОРМАТИКИ И ИКТ**

11 класс

*В результате изучения информатики и ИКТ на базовом уровне ученик должен:*

#### **знать/ понимать:**

- назначение и функции операционных систем;
- какая информация требует защиты;
- виды угроз для числовой информации;
- физические способы и программные средства защиты информации;
- что такое криптография;
- что такое цифровая подпись и цифровой сертификат.
- назначение и виды информационных моделей, описывающих реальные объекты или процессы;
	- использование алгоритма как модели автоматизации деятельности;
	- что такое системный подход в науке и практике;
	- роль информационных процессов в системах;
	- определение модели;
	- что такое информационная модель;
	- этапы информационного моделирования на компьютере;

 назначение наиболее распространенных средств автоматизации информационной деятельности (баз данных);

- что такое база данных (БД);
- какие модели данных используются в БД;
- основные понятия реляционных БД: запись, поле, тип поля, главный ключ;
- определение и назначение СУБД;
- основы организации многотабличной БД;
- что такое схема БД;
- что такое целостность данных;
- этапы создания многотабличной БД с помощью реляционной СУБД;
- в чем состоят основные черты информационного общества;
- причины информационного кризиса и пути его преодоления;

 какие изменения в быту, в сфере образования будут происходить с формированием информационного общества;

- основные законодательные акты в информационной сфере;
- суть Доктрины информационной безопасности Российской Федерации.

#### **уметь:**

 соблюдать правила техники безопасности и гигиенические рекомендации при использовании средств ИКТ;

- подбирать конфигурацию ПК в зависимости от его назначения;
- соединять устройства ПК;
- производить основные настройки БИОС;
- работать в среде операционной системы на пользовательском уровне.

 использовать готовые информационные модели, оценивать их соответствие реальному объекту и целям моделирования;

 осуществлять выбор способа представления информации в соответствии с поставленной задачей;

 иллюстрировать учебные работы с использованием средств информационных технологий;

- ориентироваться в граф-моделях, строить их по вербальному описанию системы;
- строить табличные модели по вербальному описанию системы.
- распознавать информационные процессы в различных системах;

 использовать готовые информационные модели, оценивать их соответствие реальному объекту и целям моделирования;

 осуществлять выбор способа представления информации в соответствии с поставленной задачей;

- просматривать, создавать, редактировать, сохранять записи в базах данных;
- осуществлять поиск информации в базах данных.

 соблюдать основные правовые и этические нормы в информационной сфере деятельности.

# **ПЕРЕЧЕНЬ СРЕДСТВ ИКТ, НЕОБХОДИМЫХ ДЛЯ РЕАЛИЗАЦИИ ПРОГРАММЫ**

*Аппаратные средства*

- Компьютер
- Проектор
- Принтер
- Молем
- Устройства вывода звуковой информации наушники для индивидуальной работы со звуковой информацией
- Устройства для ручного ввода текстовой информации и манипулирования экранными объектами — клавиатура и мышь.
- Устройства для записи (ввода) визуальной и звуковой информации: сканер; фотоаппарат; видеокамера; диктофон, микрофон.

## *Программные средства*

- Операционная система Alt Linux.
- Пакет офисных приложений OpenOffice.
- Файловый менеджер (в составе операционной системы или др.).
- Антивирусная программа.
- Программа-архиватор.
- Клавиатурный тренажер.
- Программа-переводчик.
- Система оптического распознавания текста.
- Мультимедиа проигрыватель (входит в состав операционных систем или др.).
- Почтовый клиент (входит в состав операционных систем или др.).
- Браузер (входит в состав операционных систем или др.).
- Программа интерактивного общения.
- Простой редактор Wев-страниц.
- Интегрированное офисное приложение, включающее текстовый редактор, растровый и векторный графические редакторы, программу разработки презентаций и электронные таблицы.
- Простая система управления базами данных.
- Простая геоинформационная система.
- Система автоматизированного проектирования.
- Виртуальные компьютерные лаборатории.
- Система программирования.

# **ПЕРЕЧЕНЬ УЧЕБНО-МЕТОДИЧЕСКОГО И ПРОГРАММНОГО ОБЕСПЕЧЕНИЯ ПО ИНФОРМАТИКЕ И ИКТ**

- 1. Угринович Н.Д. Информатика и ИКТ. Базовый уровень: учебник для 11 класса. М.:БИНОМ. Лаборатория знаний, 2012;
- 2. Информатика и ИКТ. 8-11 классы: методическое пособие / Н.Д. Угринович. М.: БИНОМ. Лаборатория знаний, 2012;
- 3. Комплект цифровых образовательных ресурсов;
- 4. Windows-CD, содержащий свободно распространяемую программную поддержку курса, готовые компьютерные проекты, тесты и методические материалы для учителей;
- 5. Linux-DVD, содержащий операционную систему Linux и программную поддержку курса.

6. Информатика. Программы для общеобразовательных учреждений. 2 – 11 классы: методическое пособие / составитель М.Н. Бородин. – М.:БИНОМ. Лаборатория знаний, 2012.

# **УЧЕБНО-ТЕМАТИЧЕСКОЕ ПЛАНИРОВАНИЕ 11 класс**

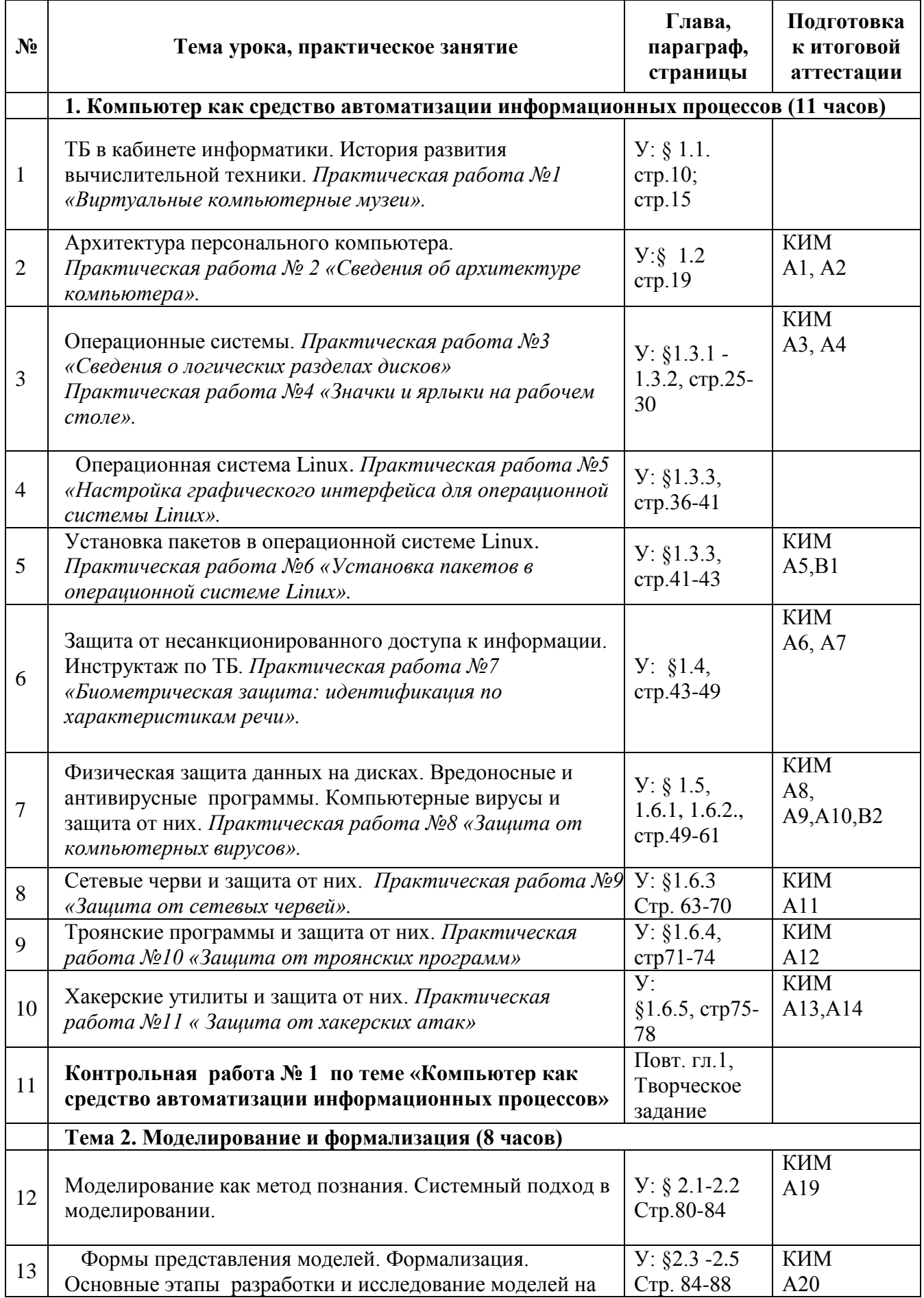

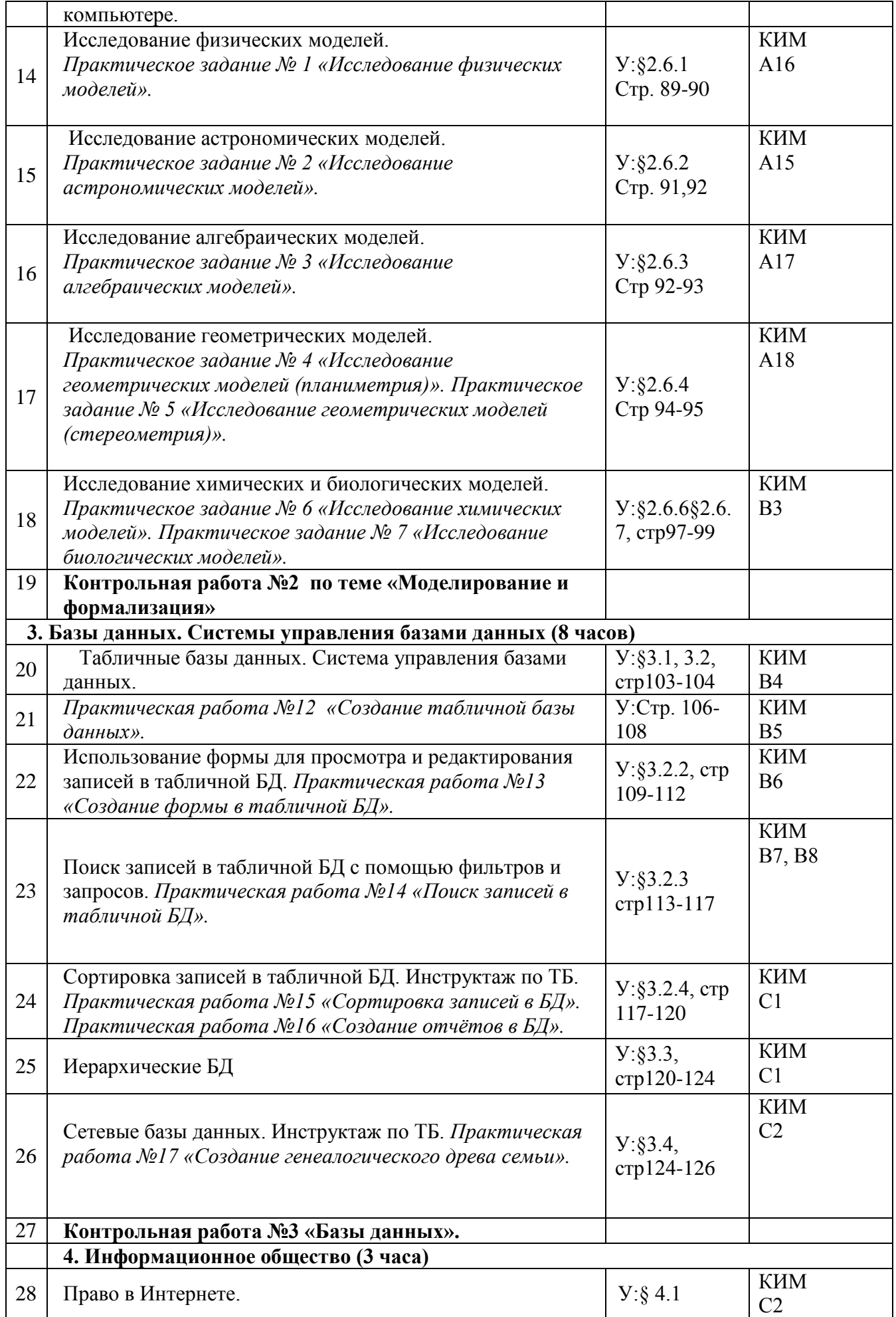

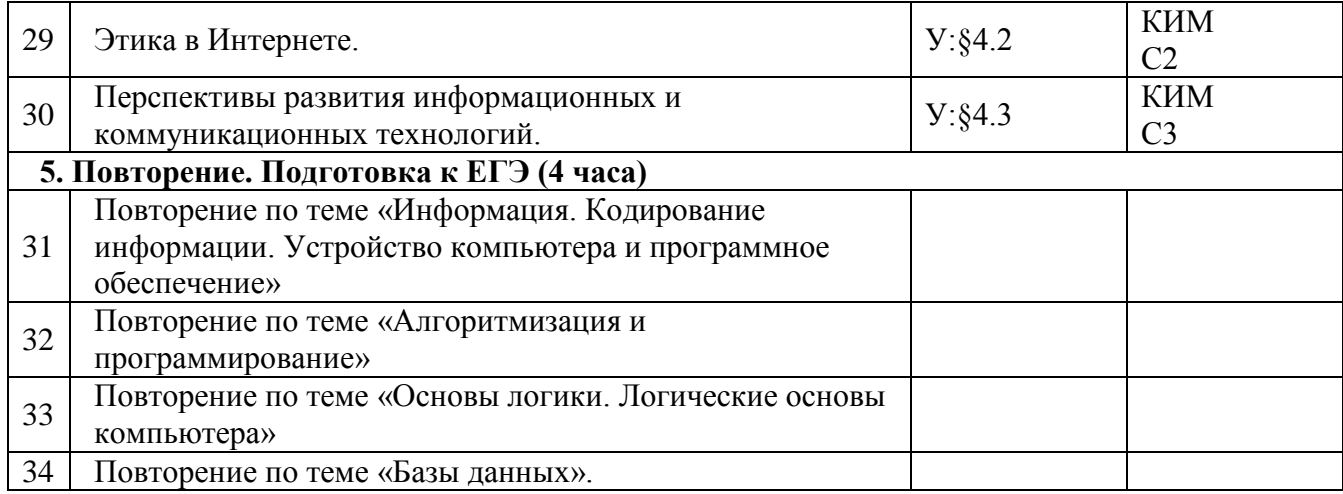